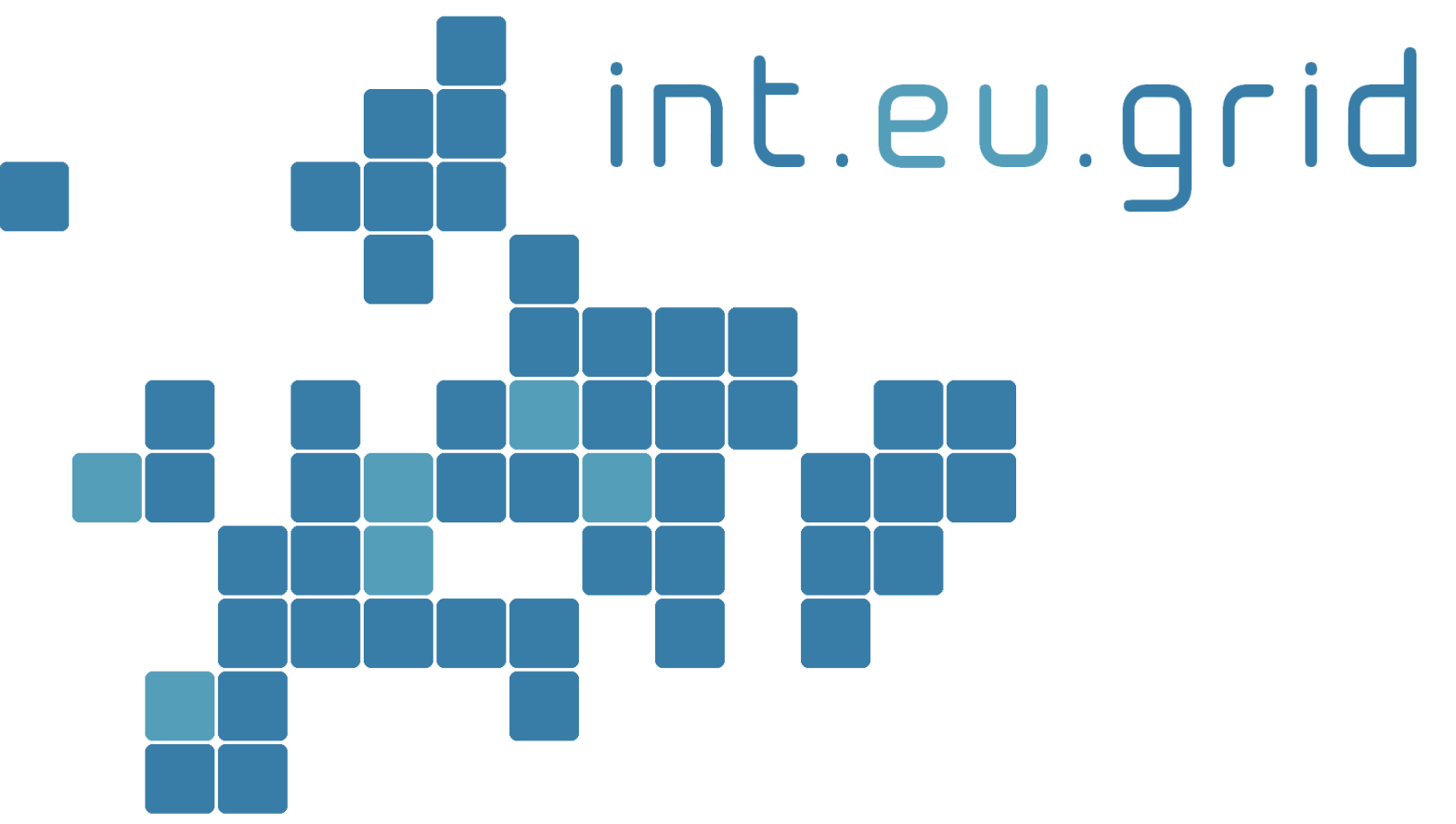

*http://www.interactive-grid.eu*

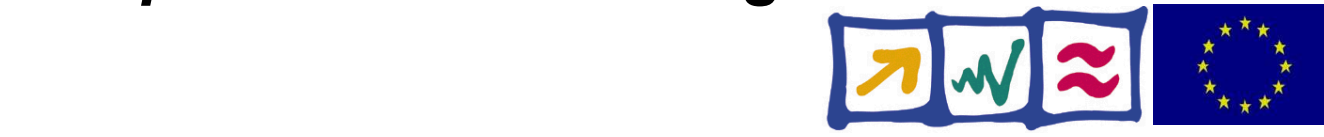

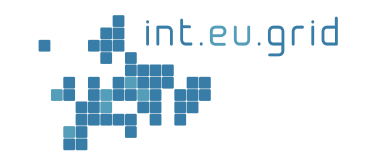

# **GridSolve**: A nice tool for distributed computing

Marcus Hardt - Karlsruhe Institute of Technology

int.eu.grid

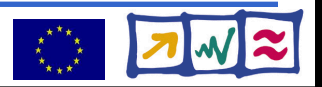

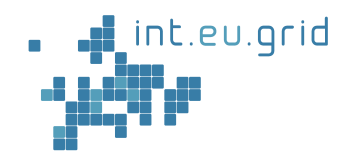

### distributed computing is

- when a computer
- that you have never heard of
- keeps yours from working correctly

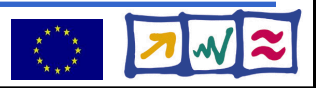

#### **Outline**

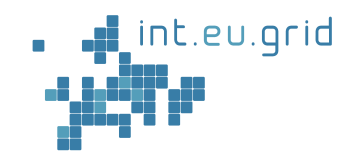

- The Grid
	- Great, big, old
	- Problems
- Improvement 1: GridSolve
- Improvement 2: BURN

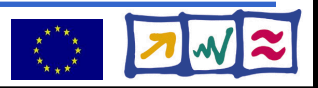

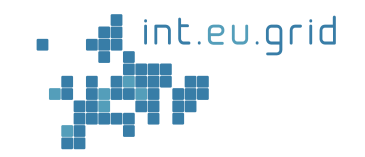

#### Idea: **Computer power <=> Electrical power**

From Electrical power grid => computational grid

- Across organisationsal domains / countries
- Transparent access to
	- Computing
	- Data
	- . Network
- Large scale installations

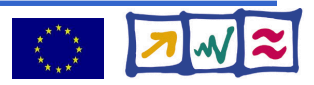

# **Grid middleware**

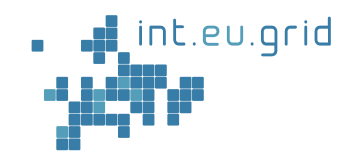

- Middleware
	- **:=** Layer between application and operating system
- **glite:** one grid middleware
	- Development driven by CERN
	- Tools for data+computing of new accelerator
	- 10 PB/year  $*$  20 years, random access
- Paradigm: **Send job to where the data is**
- The trouble with jobs:
	- Self contained application to be sent
	- Unclear what software installed at destination
	- Long (3min) overhead for startup
	- No API-style access to remove resources (RPC)

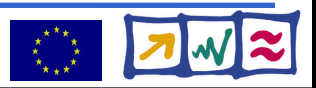

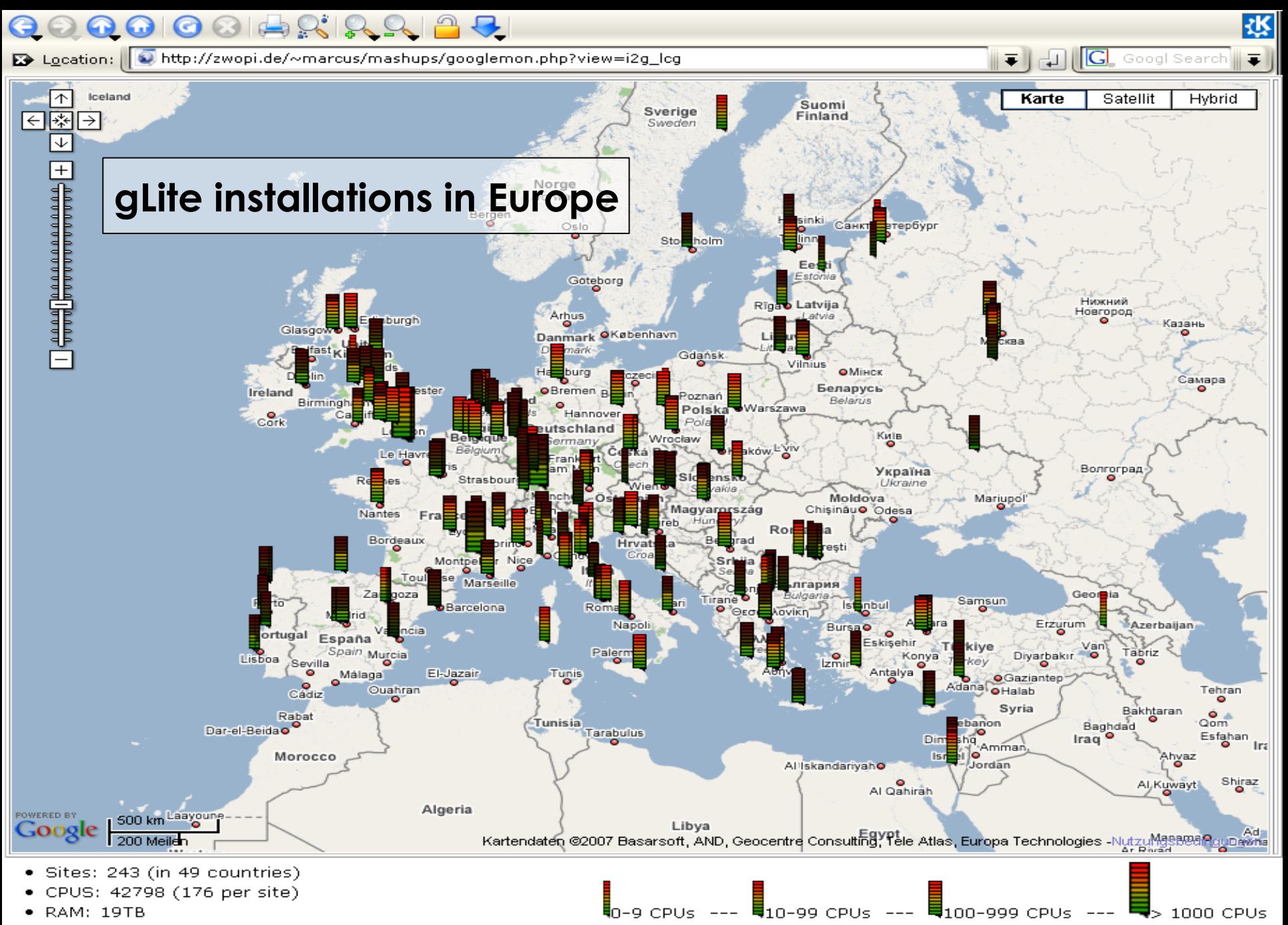

- RAM/CPU: 468MB
- DISK [Tot / Avail]: [8042TB / 5408TB] ([33892GB / 22792GB] per site)

# **Using a lightbulb in the glite world**

- Voltage, Watts, Amount Lighting\_time, ... • Describe the lightbulb
- Submit request for electricity to broker
	- => Powerplant automatically chosen for you
	- => Send lightbulb to powerplant
	- => Wait for electricity
	- **=> Lightbulb glows**
- Results come back  $\Rightarrow$  Too Slow

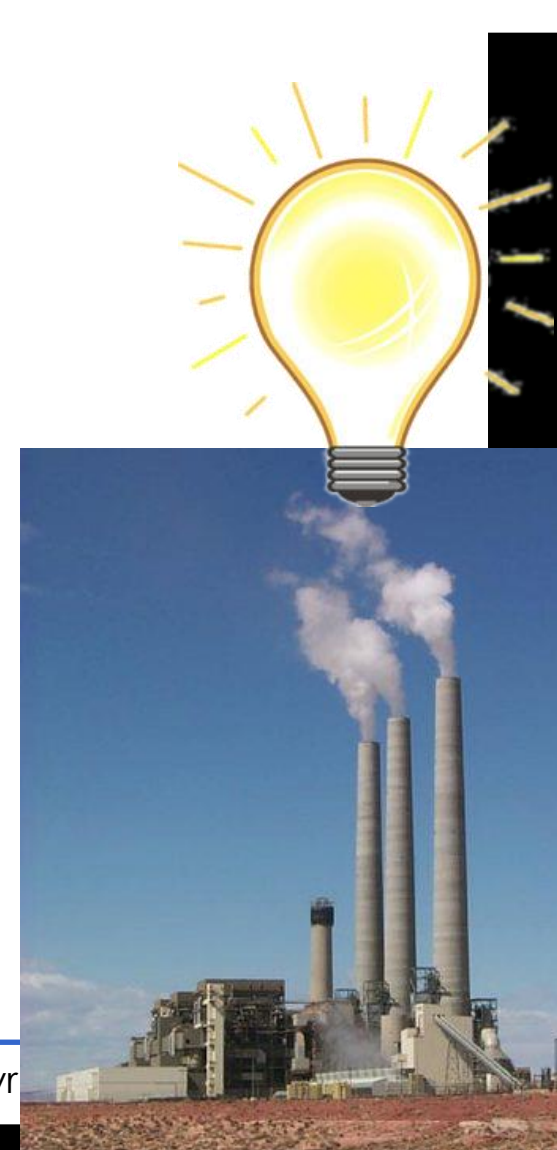

#### int.eu.grid **An idea for a solution**

# **The interactive channel**

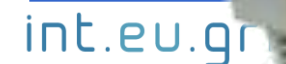

http://interactive-grid.co

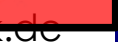

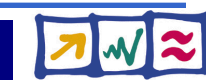

### **One possible Cable**

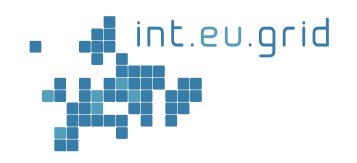

#### **GridSolve**

- Developed at ICL, UTK, USA
- A tool for RPC calls
- Architecture-style:
	- Client <=> Agent <=> Server
- Proxy support
	- To reach hosts behind a NAT

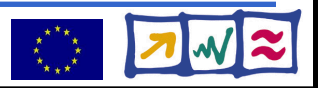

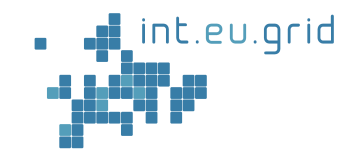

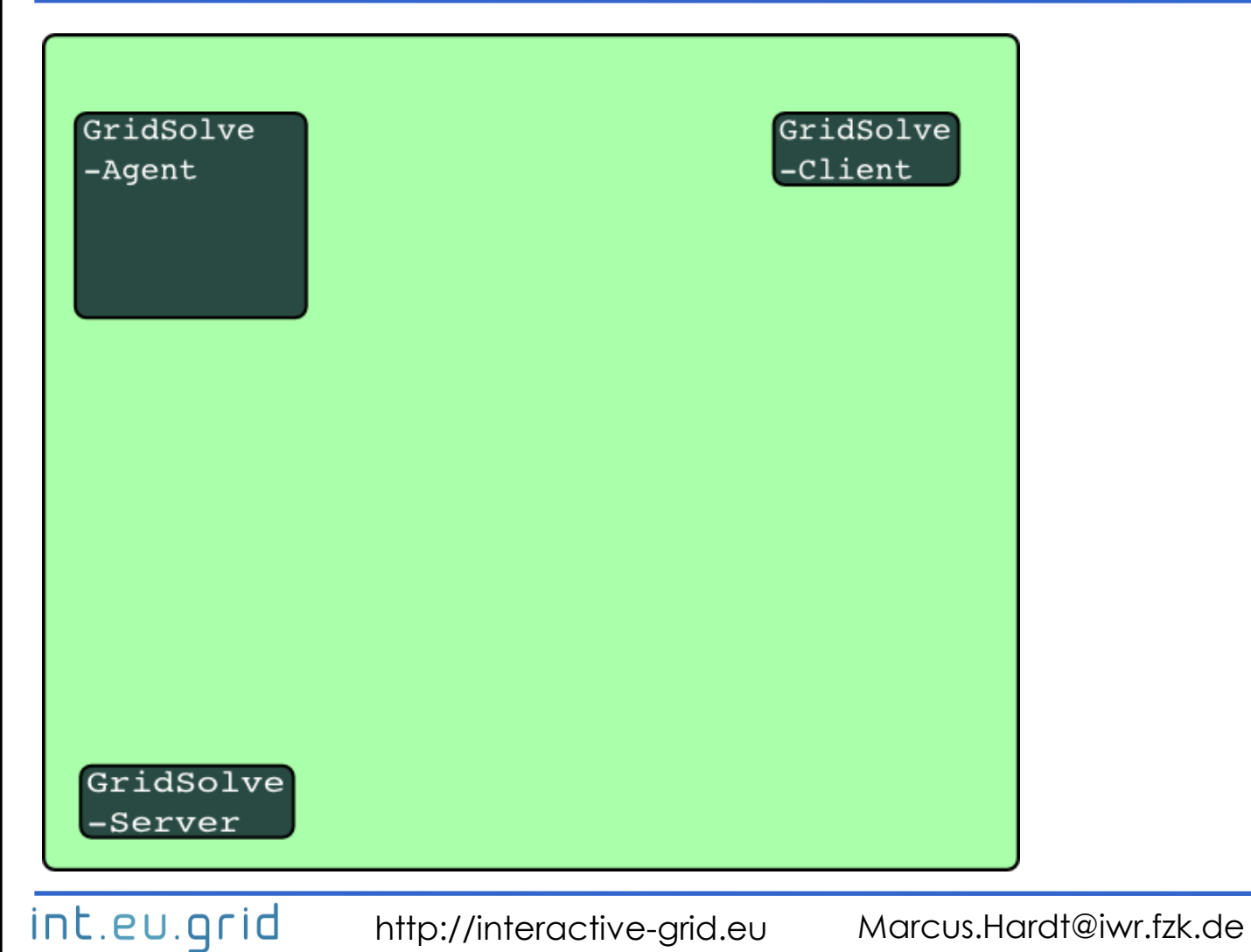

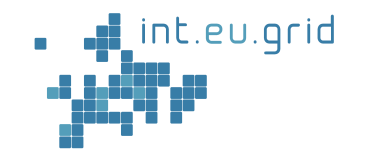

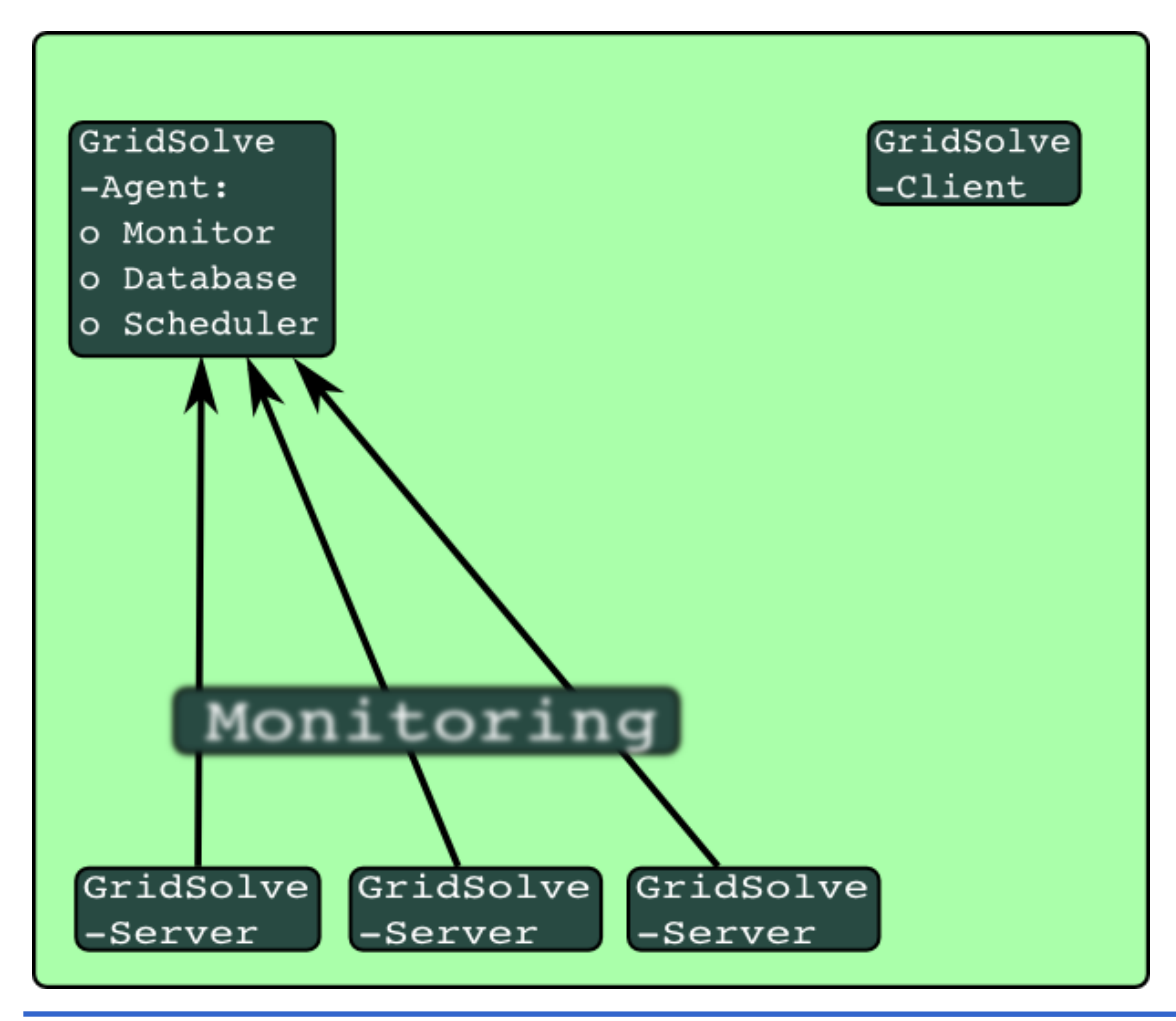

int.eu.grid

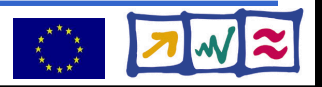

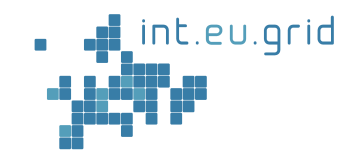

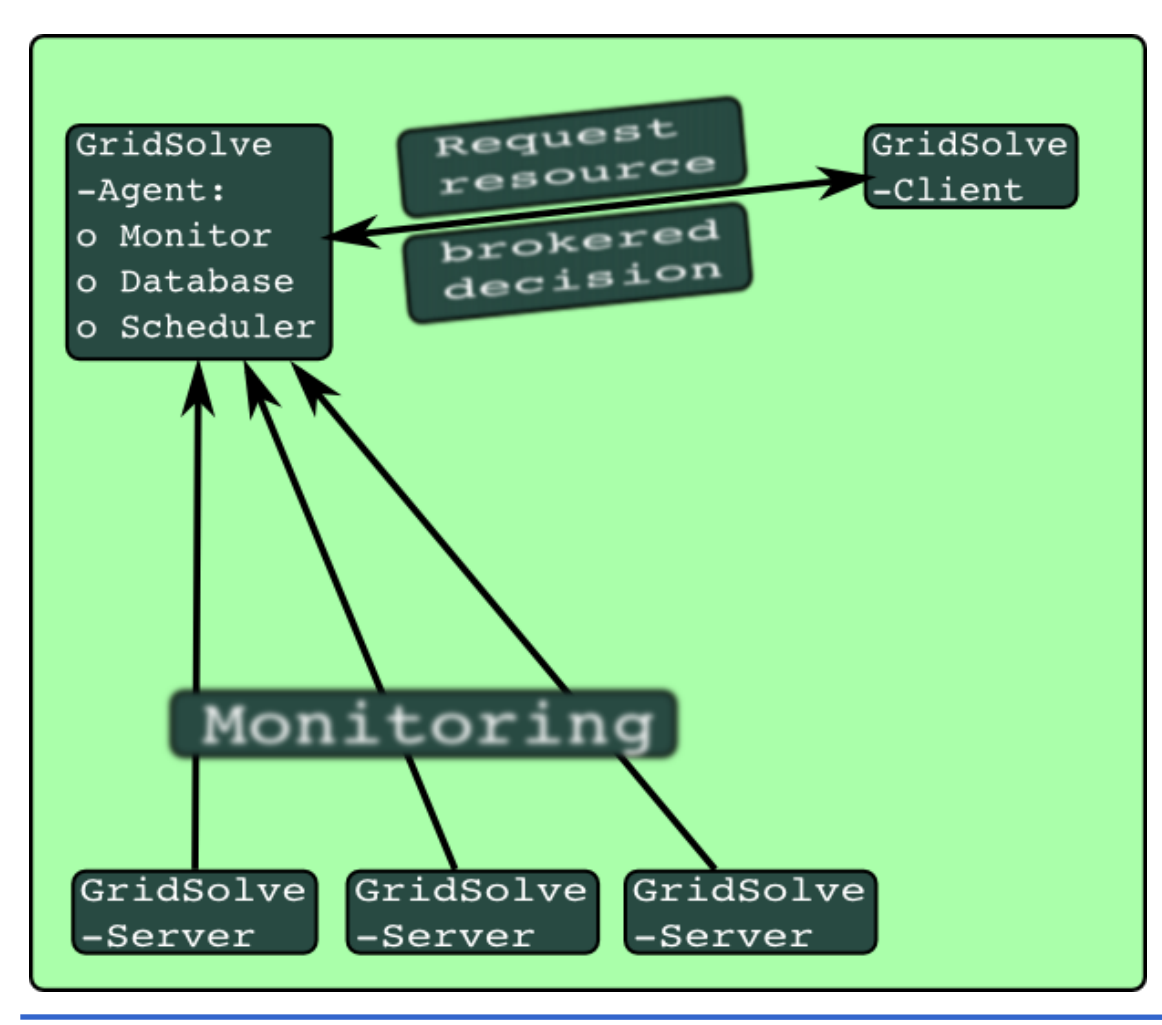

int.eu.grid

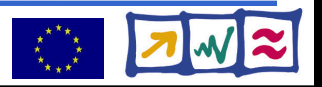

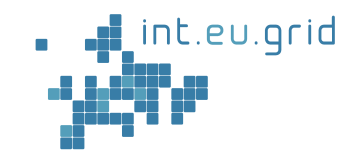

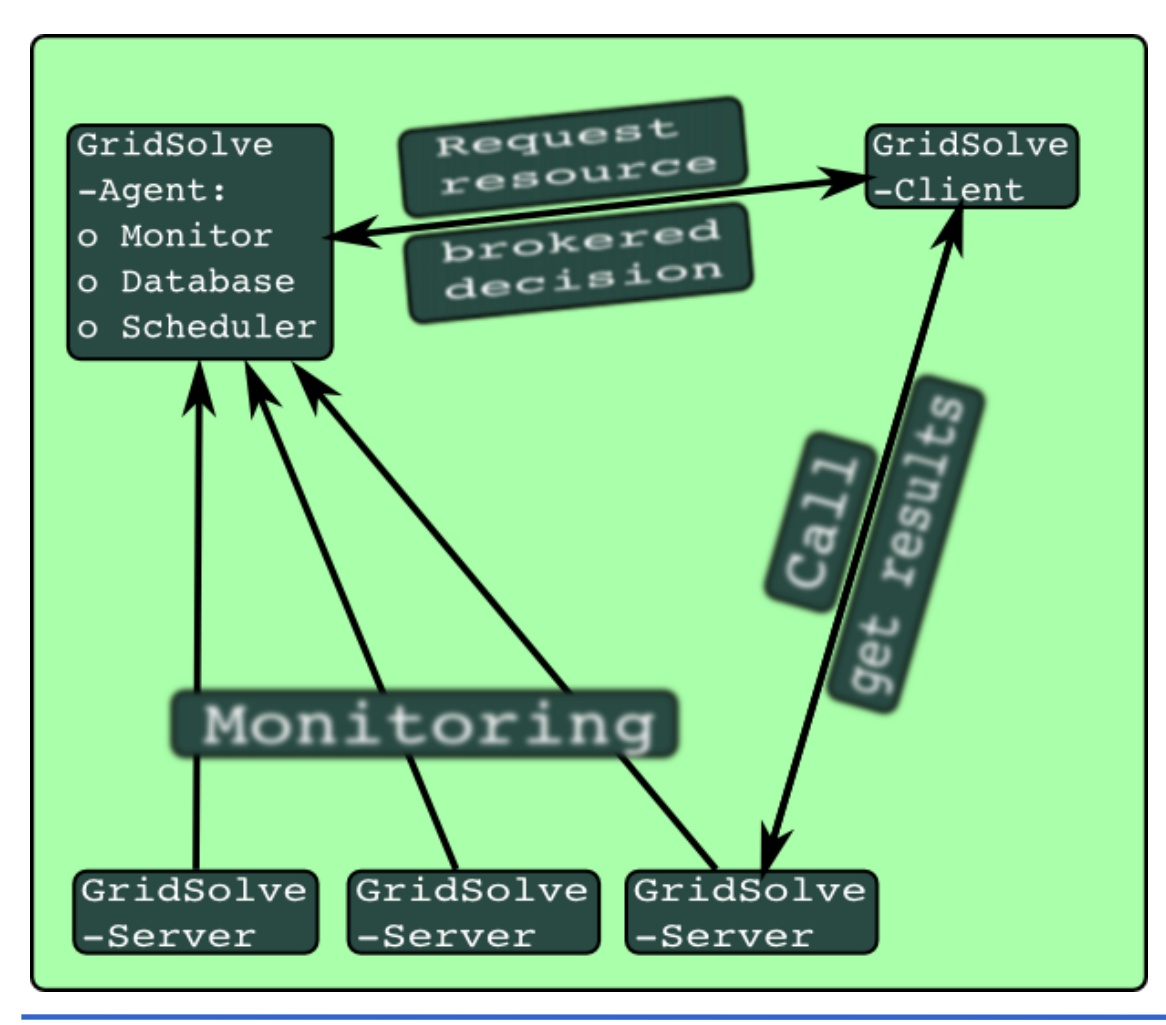

int.eu.grid

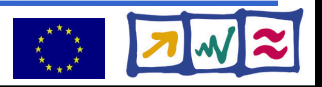

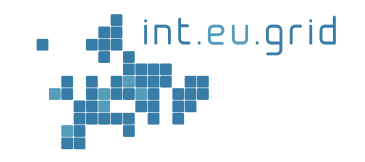

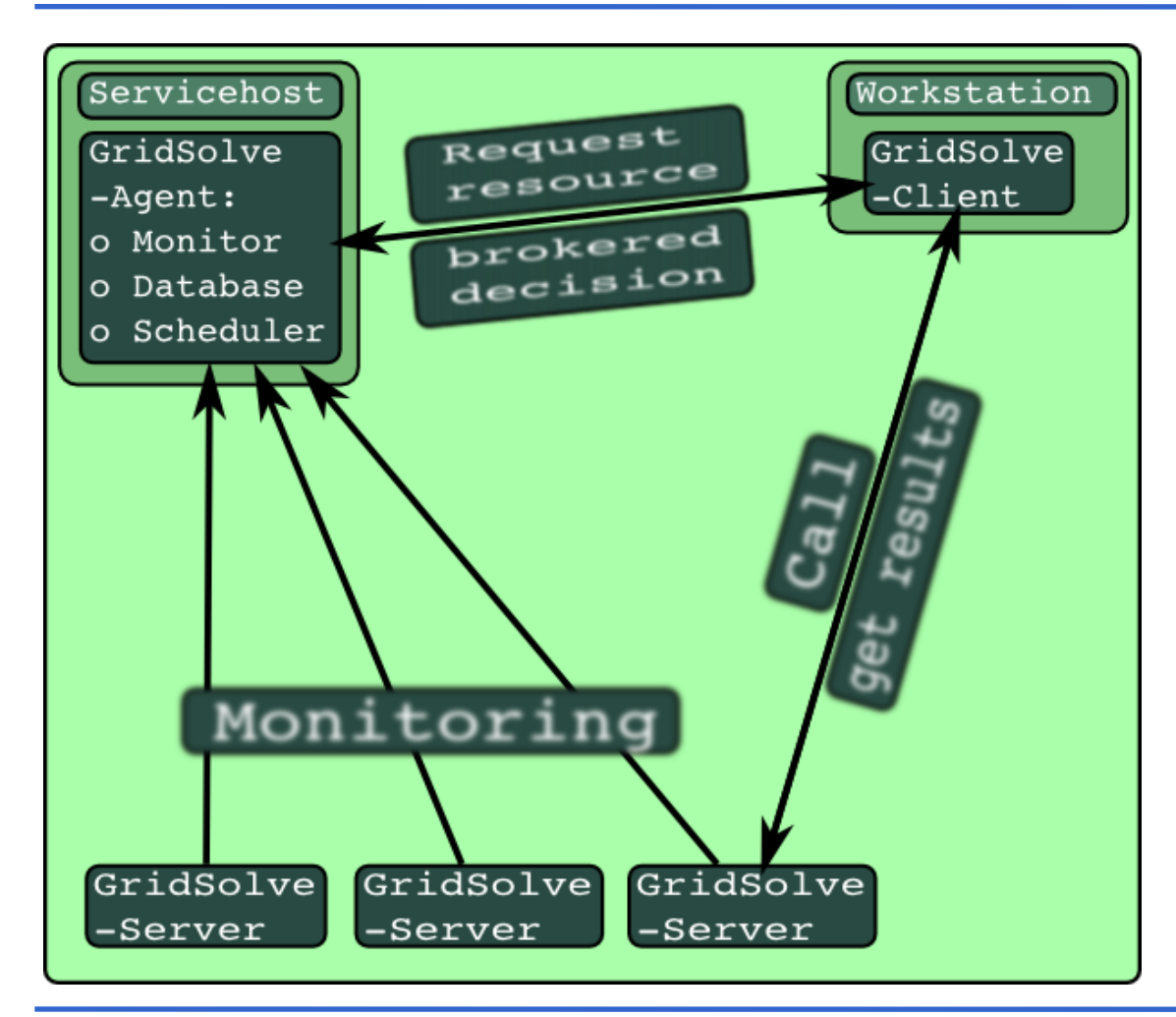

int.eu.grid

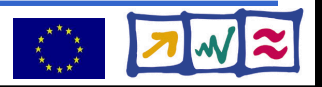

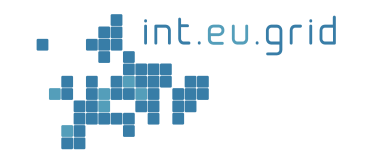

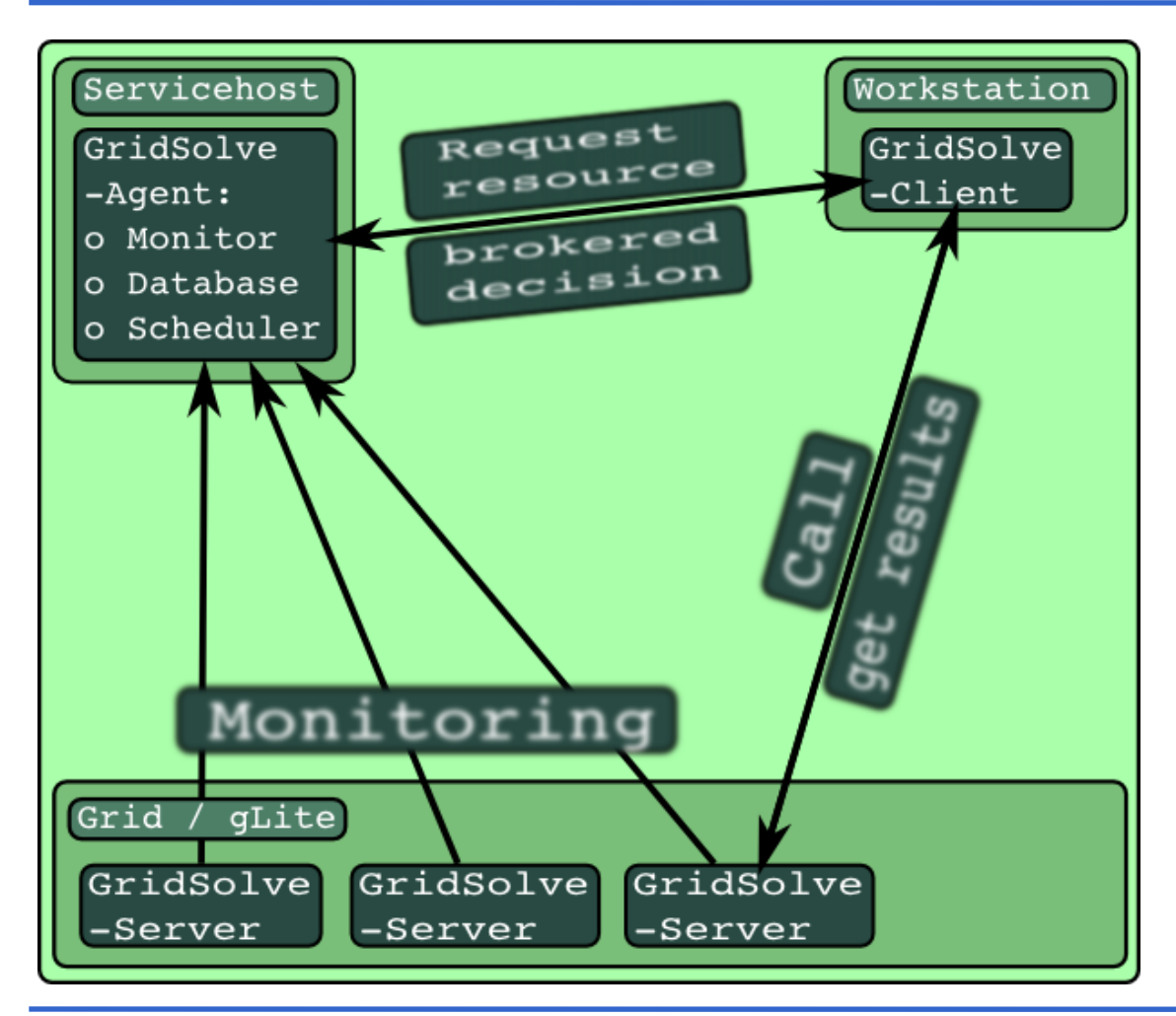

int.eu.grid

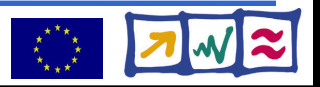

GridSolve interfaces ICL & UT

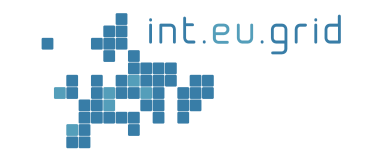

- Client interface for **C**, Fortran, **Matlab**, Octave
- Easy to use: (Example in Matlab code) **y=problem(x) <=> y=gs\_call('problem', x)**
	- Transport input parameters to remote side
	- Execute "problem"

int.eu.grid

- Transport result back
- Server executes C and Fortran libraries
	- Can be extended by the C-function **system**

#### **=> Reduce complexity of the grid to one function call**

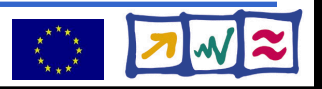

### **Source code (C)**

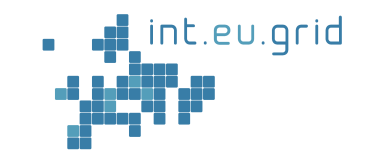

```
[ qrpc initialize(NULL) != GRPC NO ERROR) {
-主手)
    grpc perror("grpc initialize");
    exit(EXIT FAILURE);
\top
```

```
[ grpc function handle default(& handle, "burn") != GRPC NO ERROR) {
工手
    printf("Error creating function handle\n");
\simprintf("Did you set the GRIDSOLVE AGENT environment variable?\n");
\mathbf{h}exit(EXIT FAILURE);
\sim\top
```

```
status = grpc call<mark>(</mark>& handle, commandline, data and more, &returnvalues<mark>)</mark>
if (-status != GRPC NO ERROR) {print(f("GRPC error <u>__status = %d\nu", <u>__status</u>);
     grpc perror("grpc call");
\mathbf{r}_\mathrm{c}exit(-status);\top
```
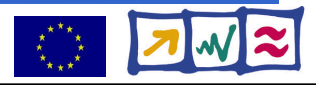

### **GridSolve Demo**

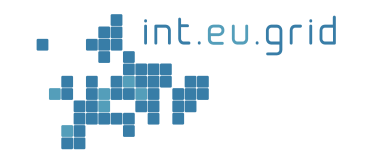

- Application "**backpropagation**"
	- Analyses data
	- Returns an image
	- Part of my work
		- PhD about diffraction tomographic reconstruction for Ultra Sound Computer Tomography ;-)
	- Using gridsolve, I compute parts of the image at different computers
	- Development Environment: Matlab

#### =>Demo

int.eu.grid

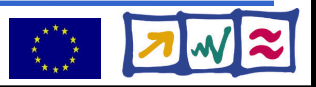

### **Everyone Happy?**

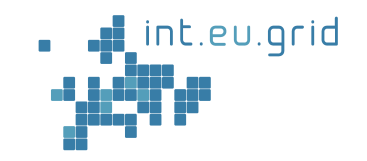

- Why not?
	- Modifications of RPC source involves
		- Recompilation of GridSolve
		- Recompilation of Backpropagation => Adds about 5 min to compilation time
	- Re start servers on the grid => Adds another 3-5 min of overhead
- ~10 mins ist just too much

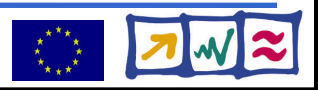

# **Solution**

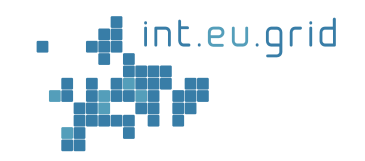

#### • BURN

- Bash Universal Remote Nurturer
- RPC service for GridSolve that
	- Uses **system** to execute arbitrary shell commands
	- Downloads installation package on remote machine
	- Executes self-installed packages

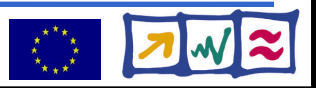

#### **BurnDemo**

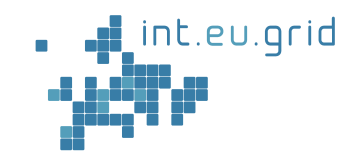

Demo on int.eu.grid

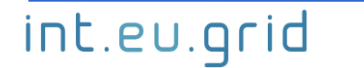

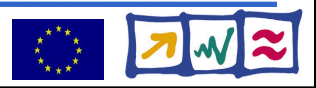

# **Conclusion**

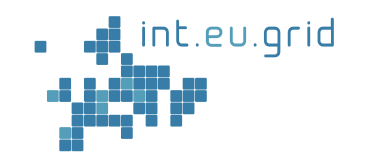

- "The Grid" ("The Cloud")
	- A source for resources not more!
	- Slow allocation, much overhead
- GridSolve
	- Provides RPC access to pool of resources
	- Bridges the NAT border
	- Long compile cycles
- BURN
	- Provides easy + generic access to resource pool
	- Reduces deployment time

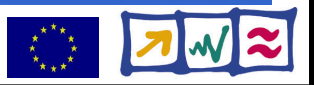

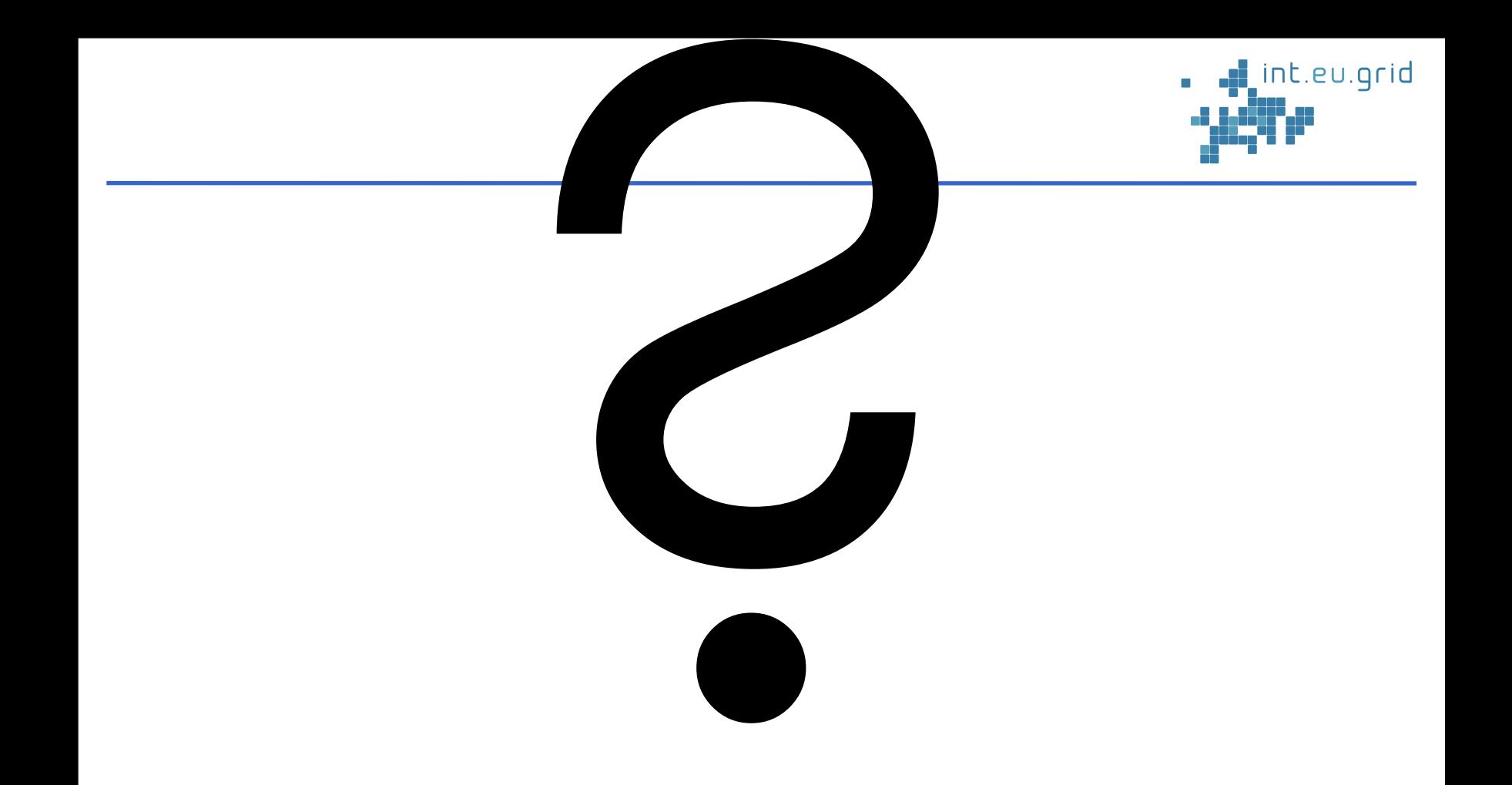

#### int.eu.grid

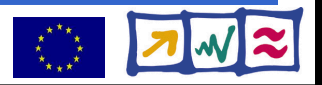

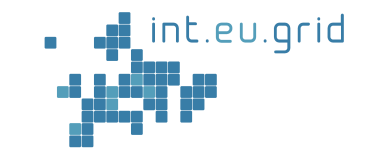

```
function f=broetchenverteiler p (N, RESO, MAX ITERATIONS)
for i = 1 N.
        session id(i)=gs call async('maendele', i-1, N, RESO, M
lend
while (num finished < N) \hspace{.1cm}for i=1:N:
                 status(i)=gs probe(session id(i));
                 if (status(i) == 0)result = gs wait(session id(i));
                 end
        end
lend
```
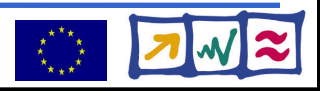